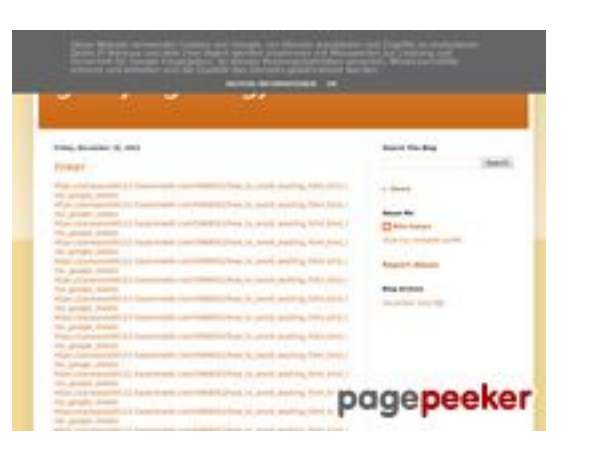

#### **Avaliação do site gvcxjhgfcxjgcv.blogspot.com**

Gerado a 16 de Dezembro de 2022 17:19 PM

#### **O resultado é de 56/100**

#### **Conteúdo SEO**

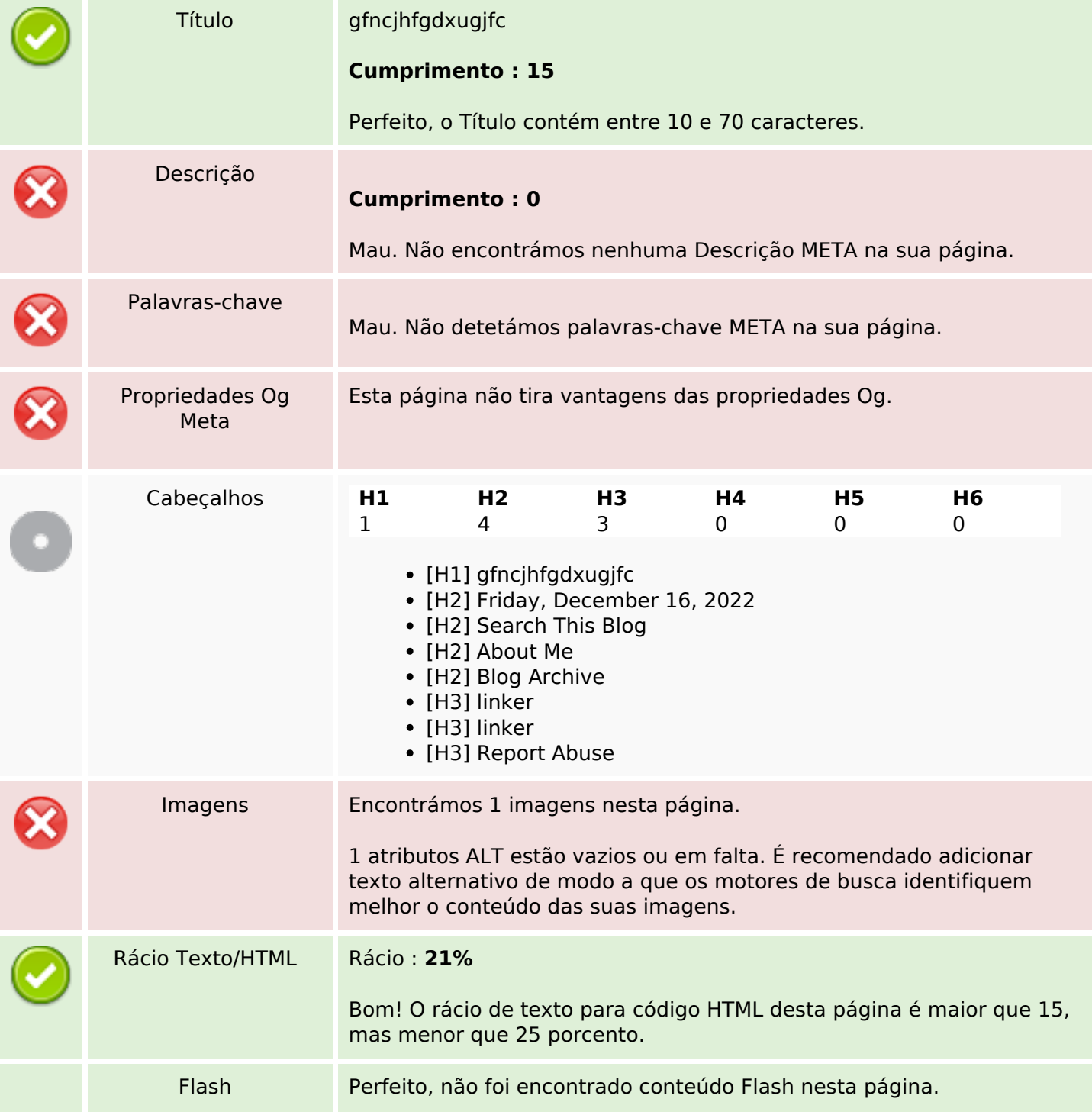

#### **Conteúdo SEO**

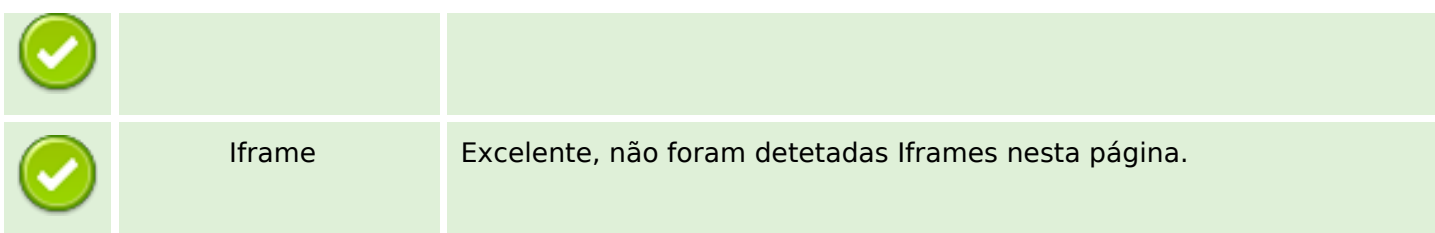

#### **Ligações SEO**

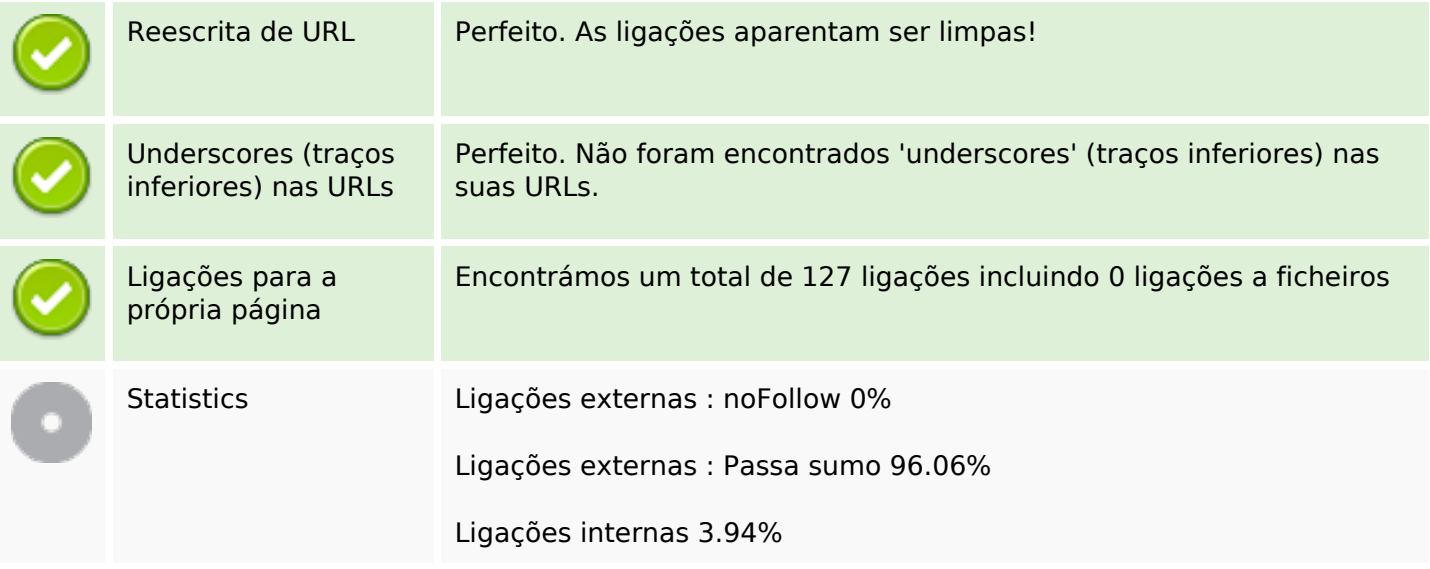

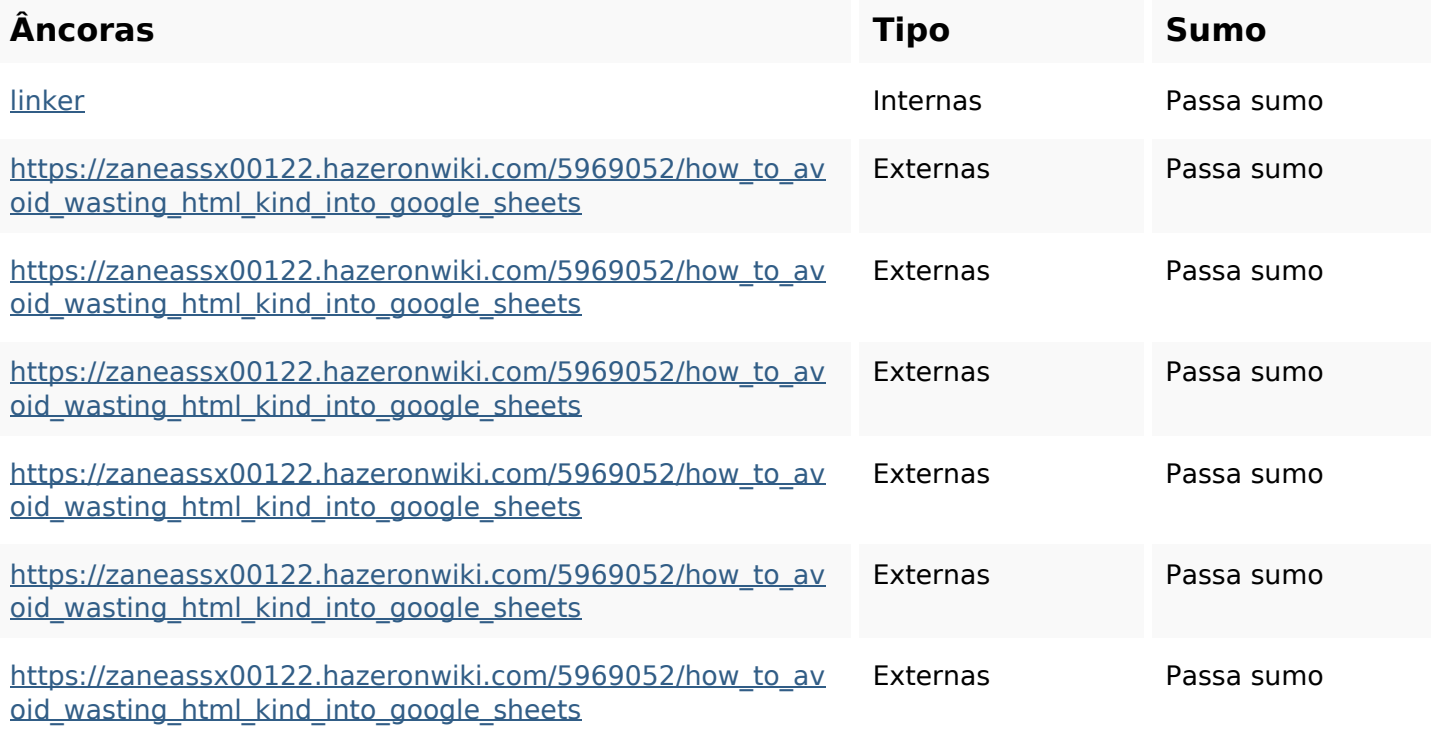

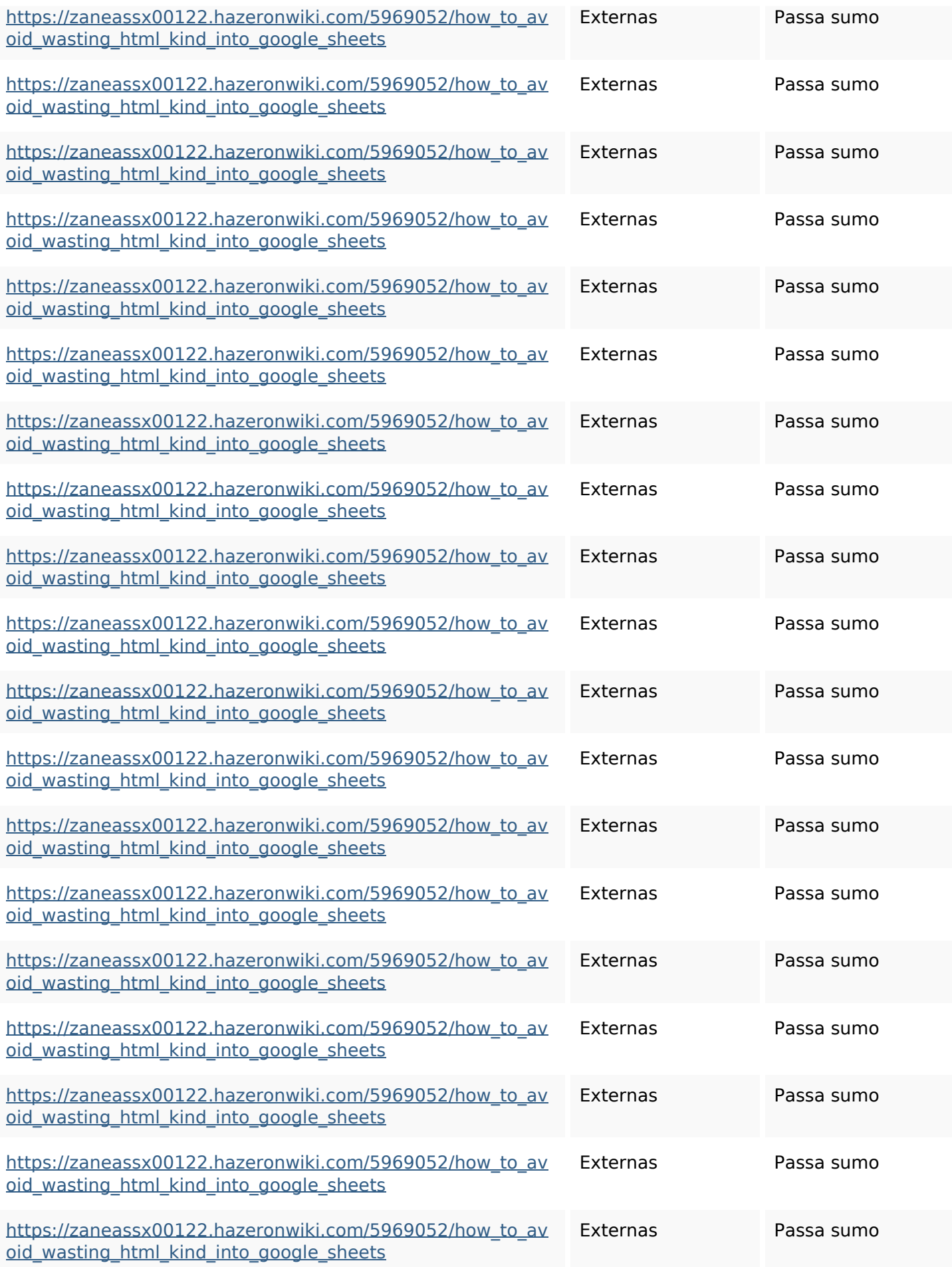

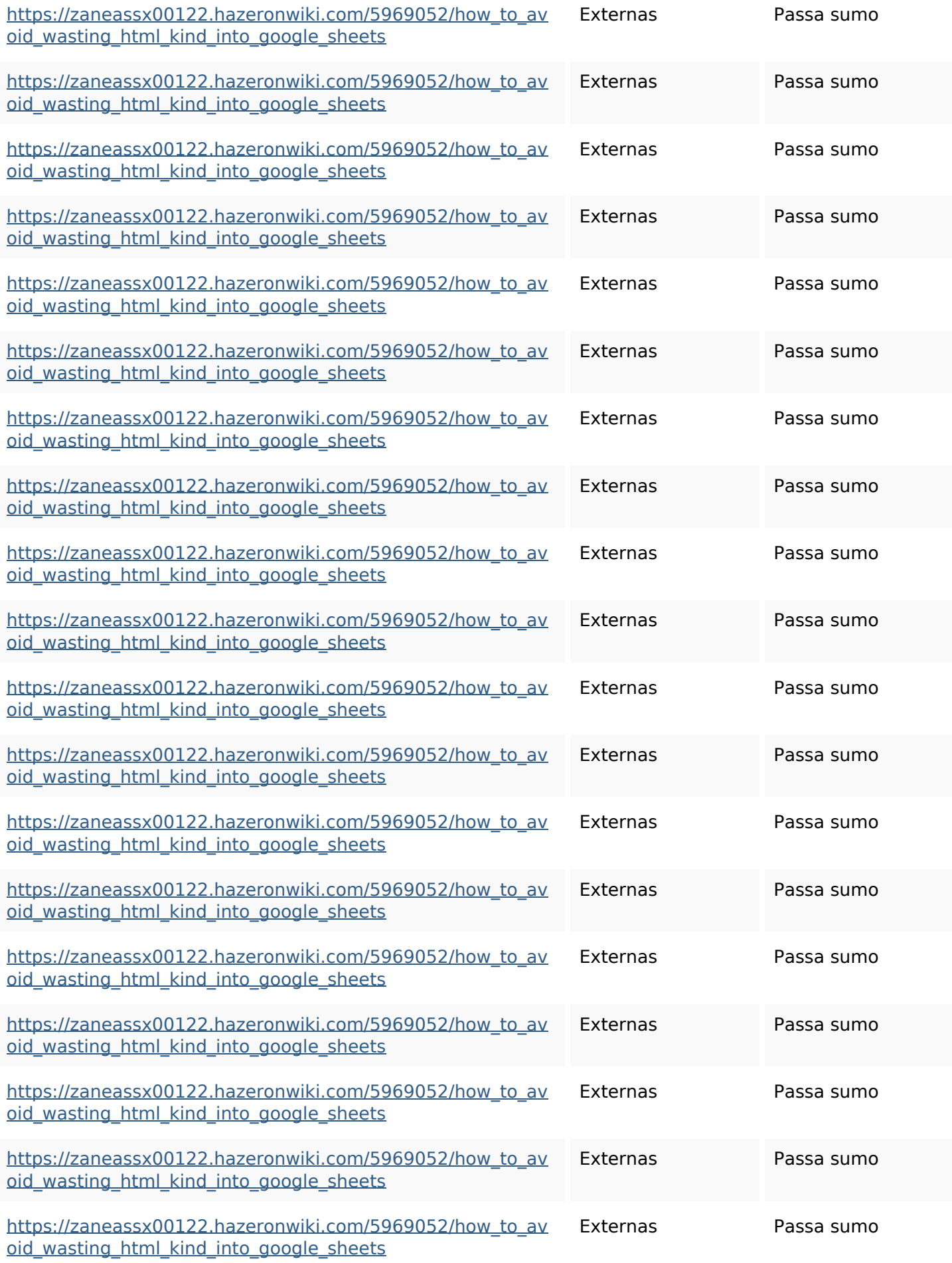

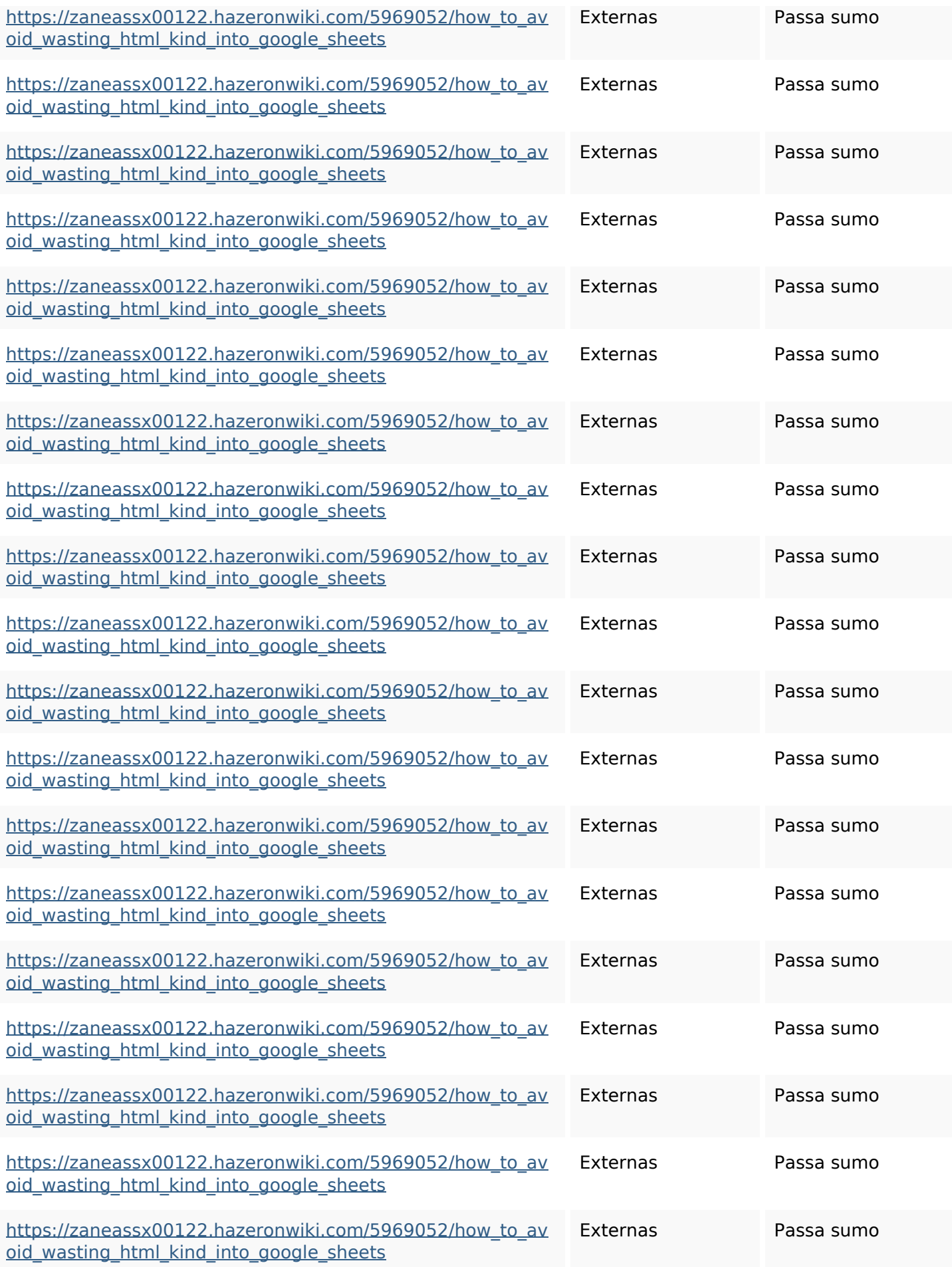

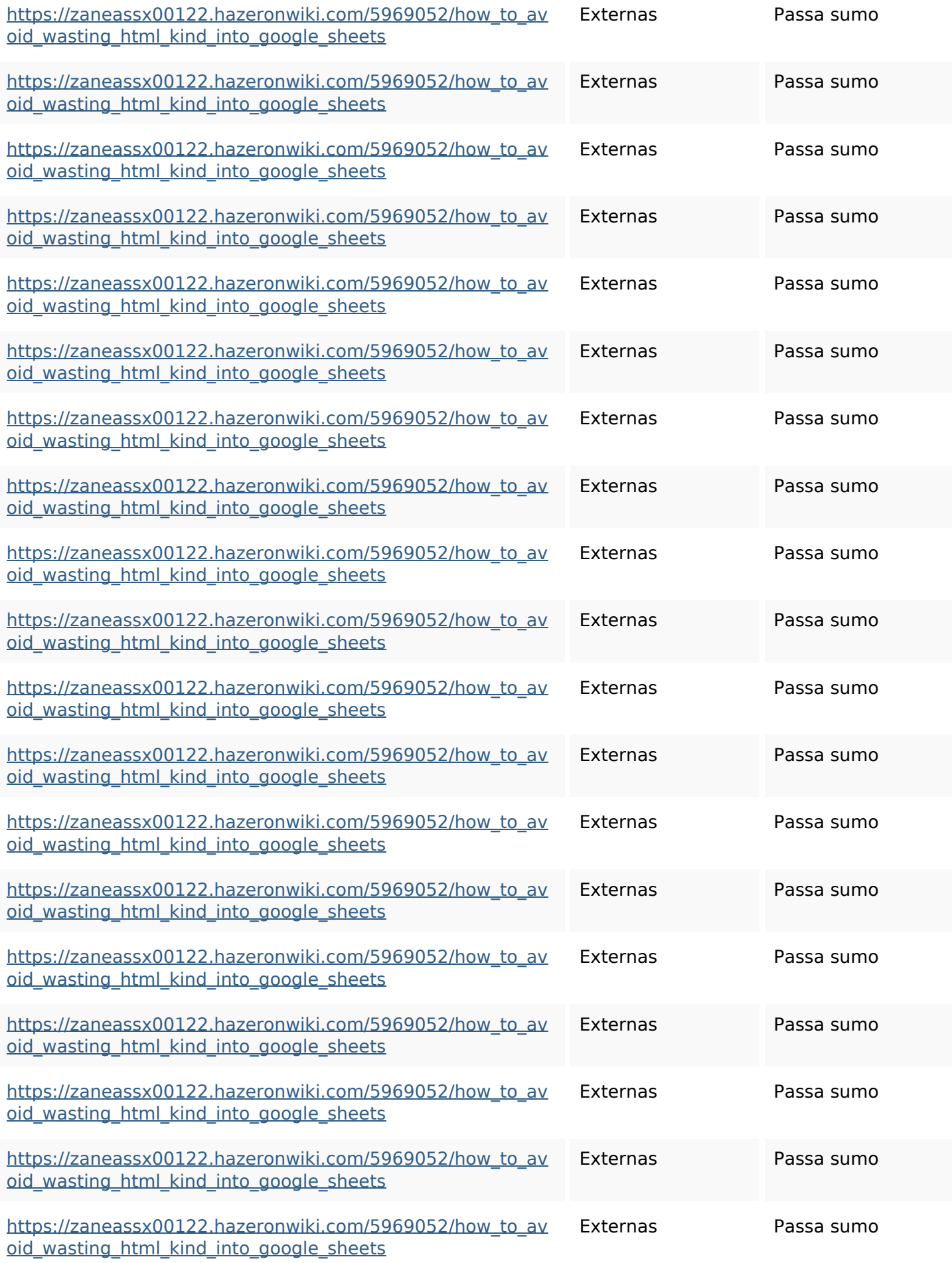

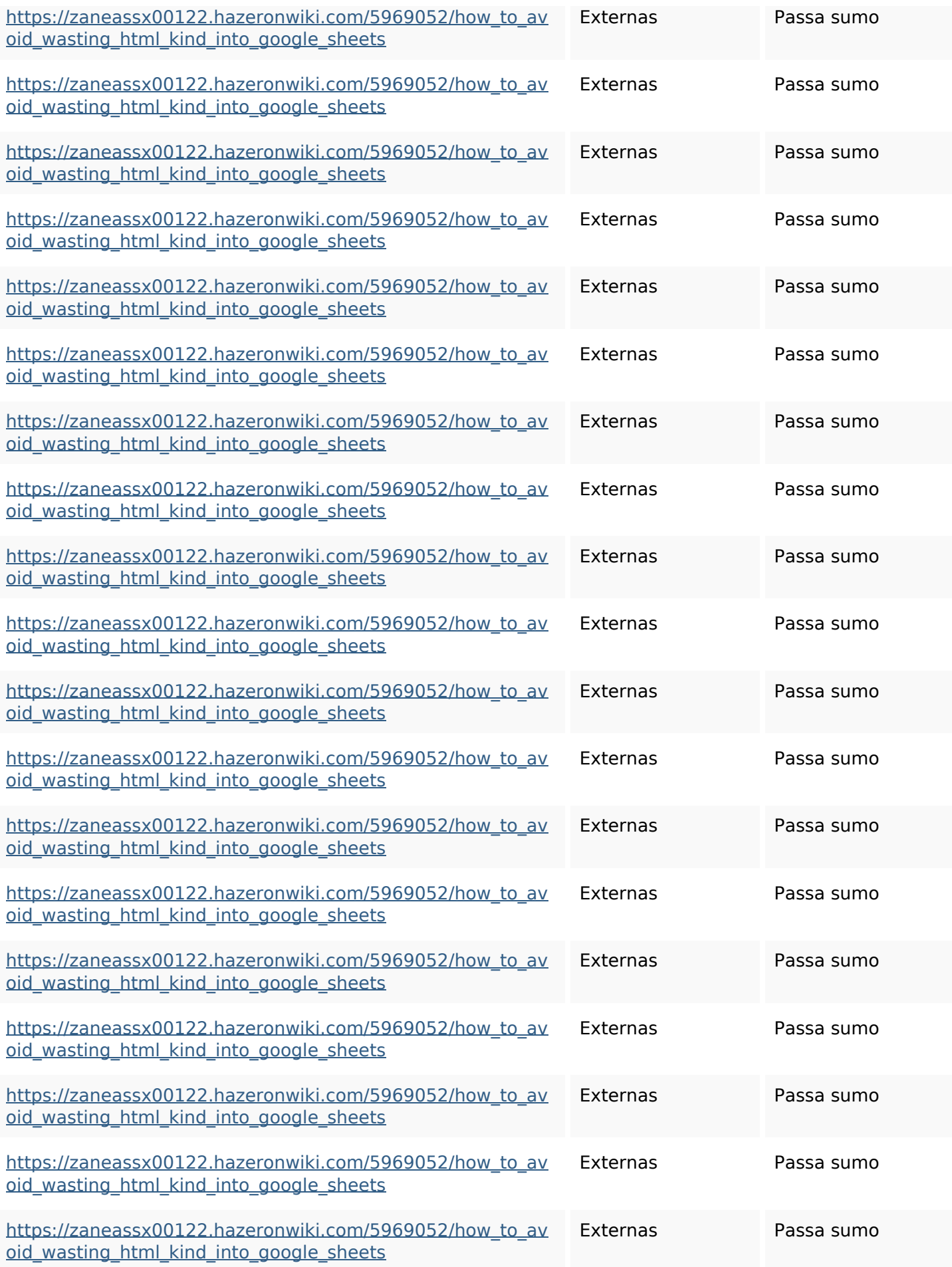

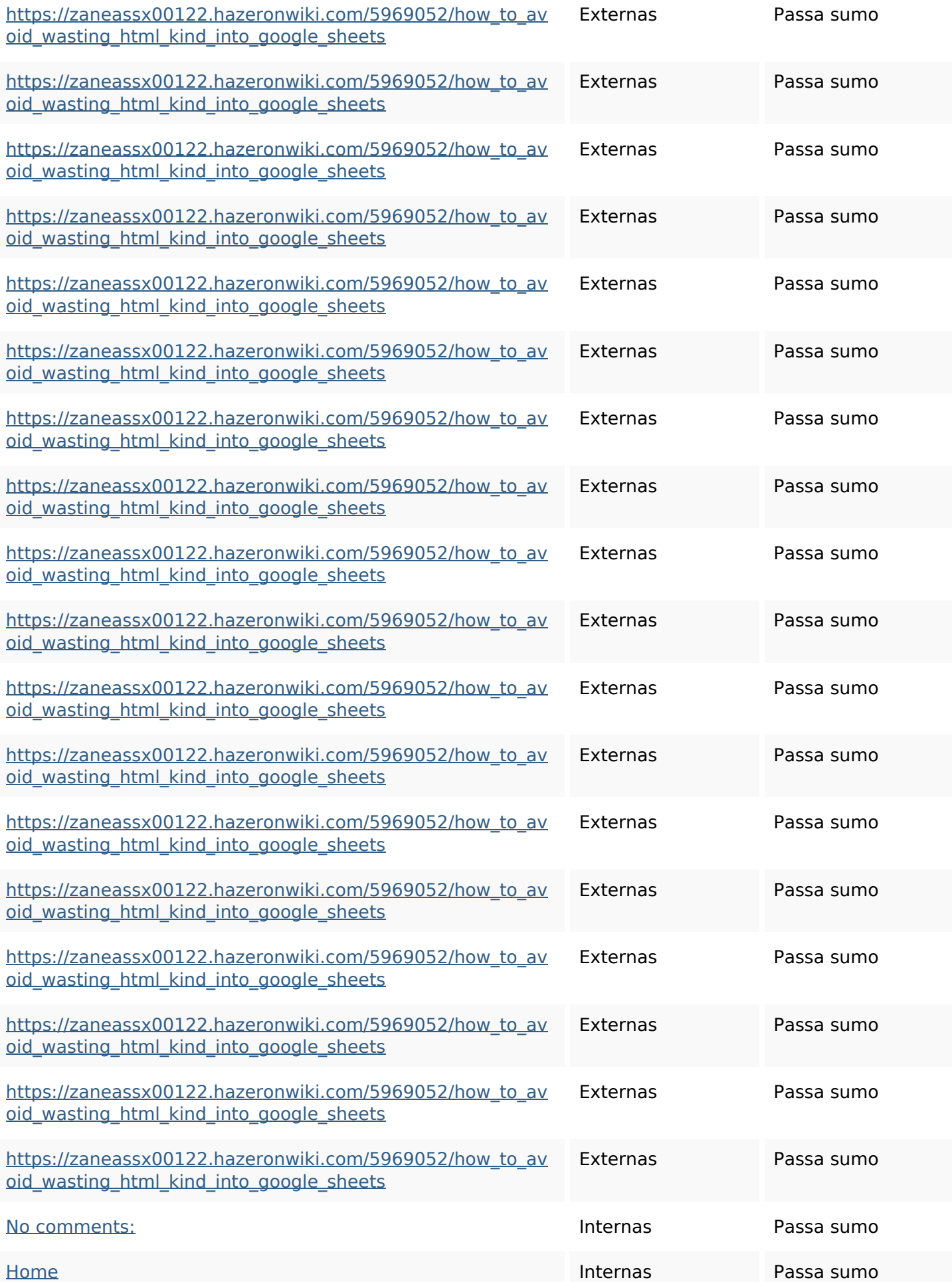

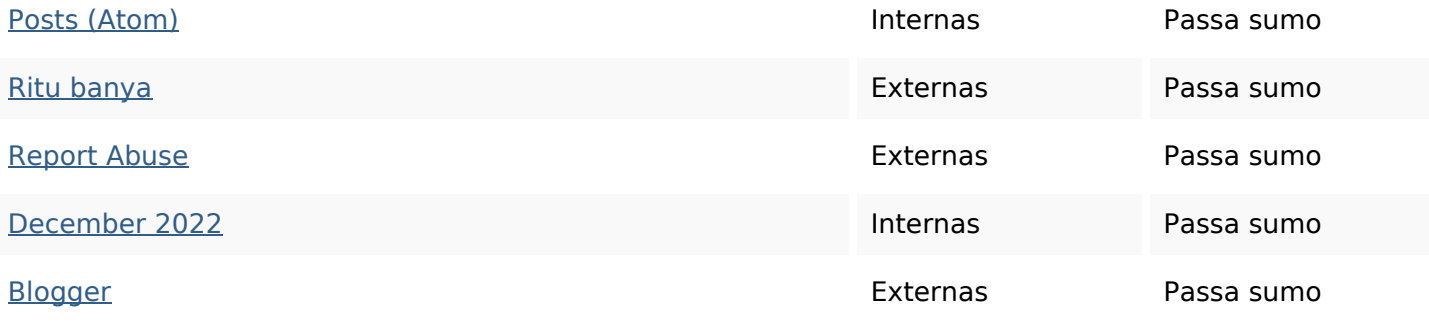

#### **Palavras-chave SEO**

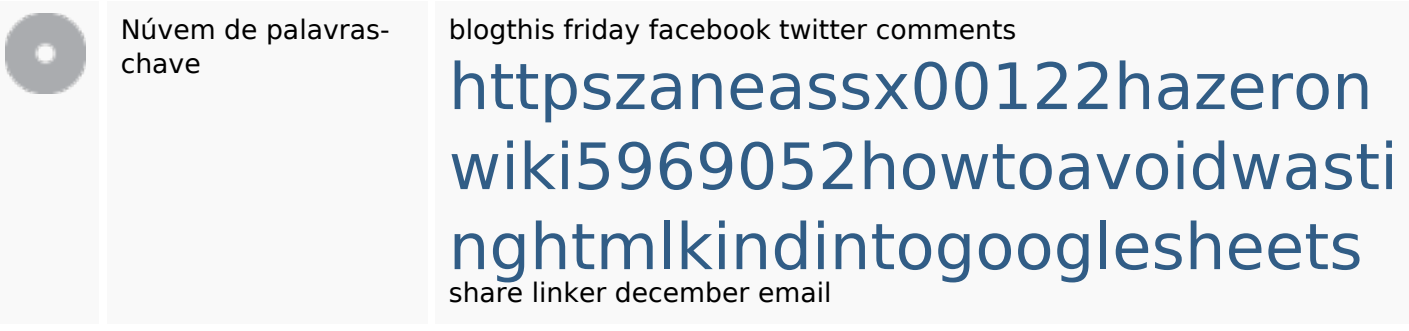

#### **Consistência das Palavras-chave**

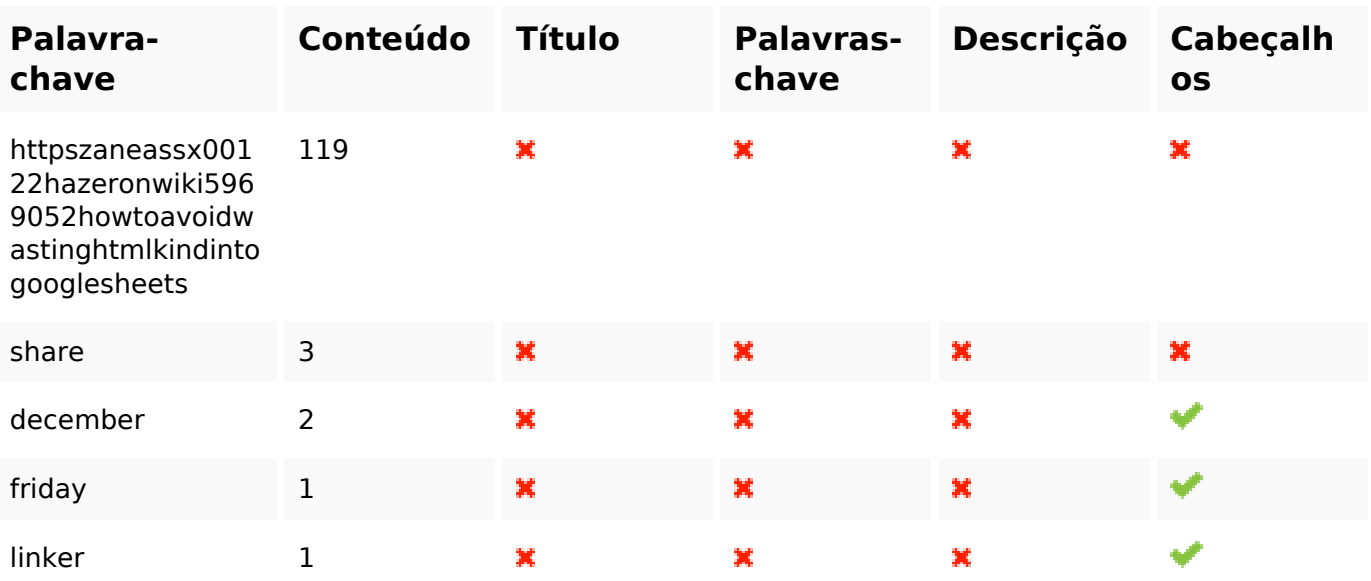

#### **Usabilidade**

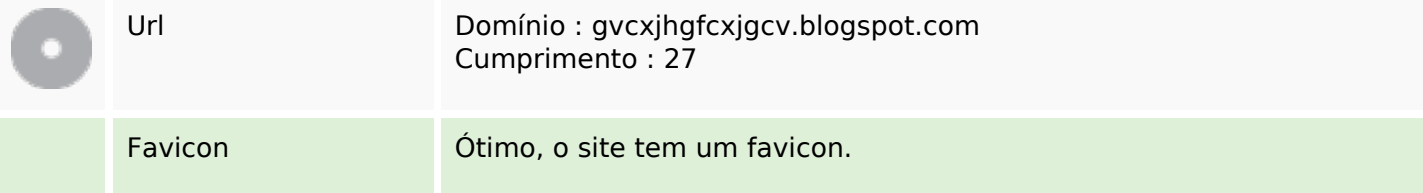

#### **Usabilidade**

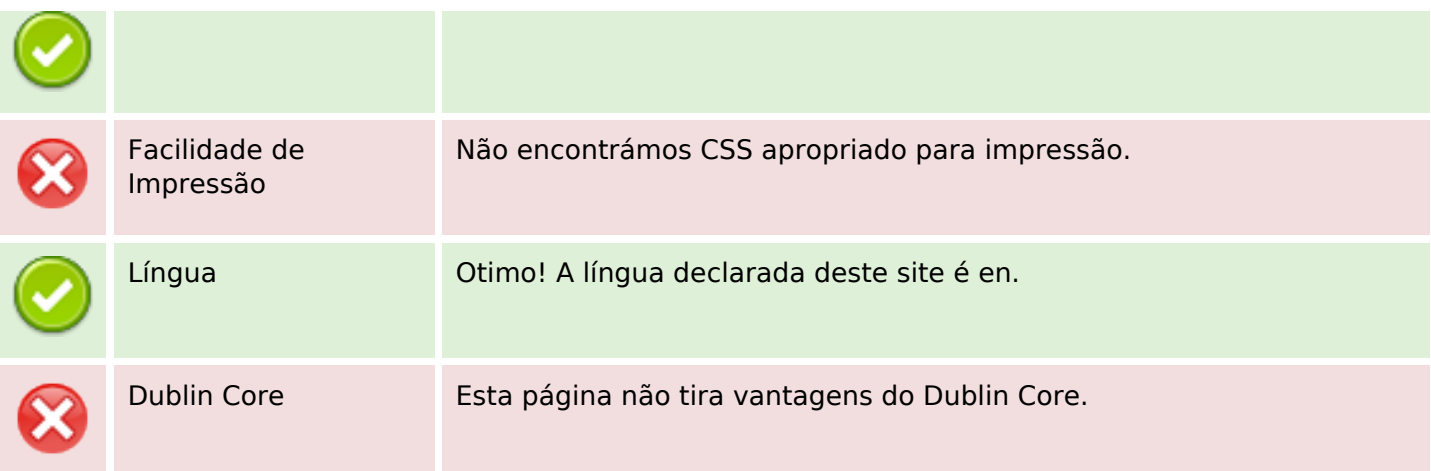

#### **Documento**

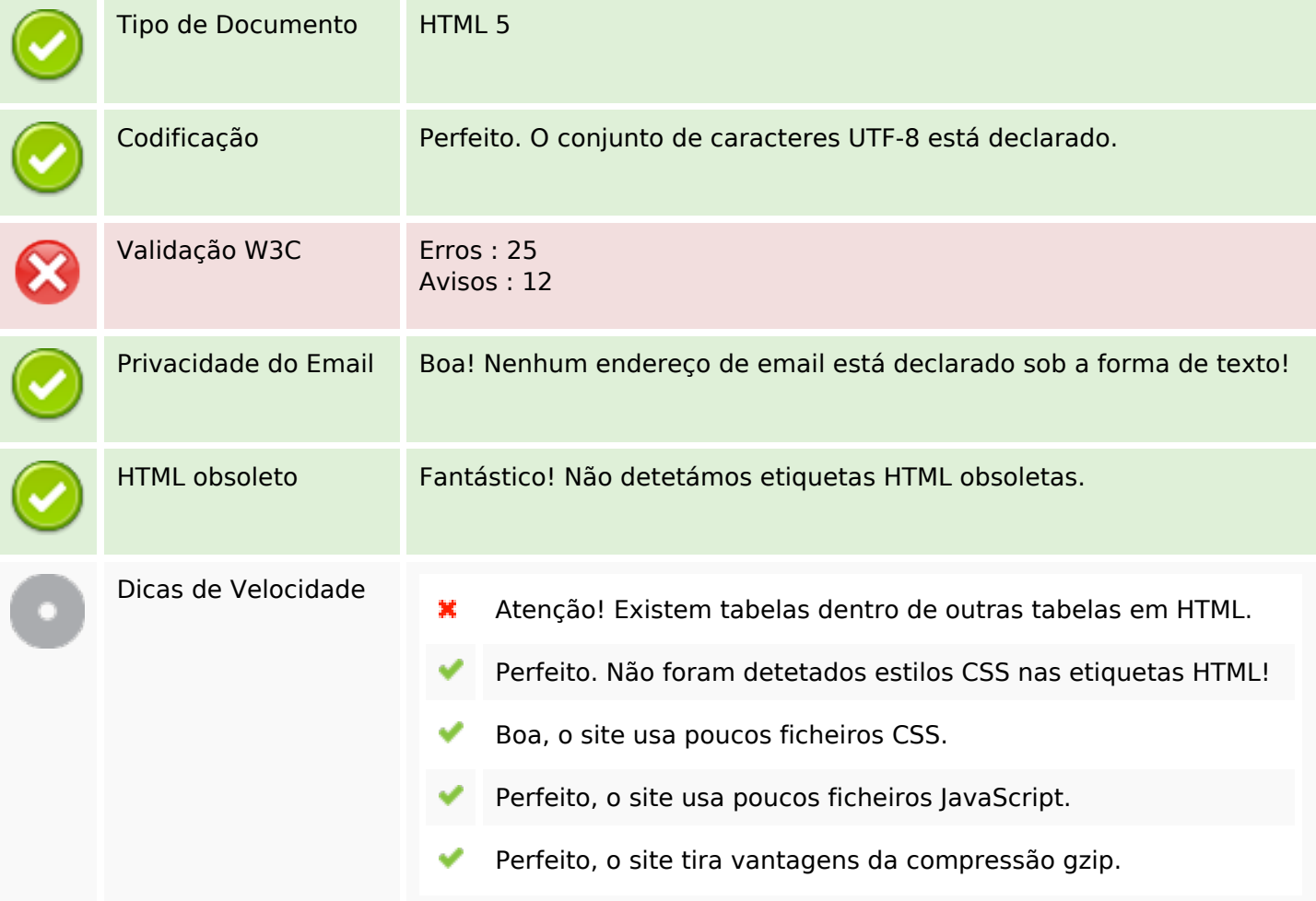

#### **Dispositivos Móveis**

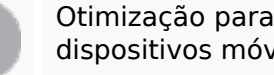

dispositivos móveis **X** Icon Apple

Meta Viewport Tagv

#### **Dispositivos Móveis**

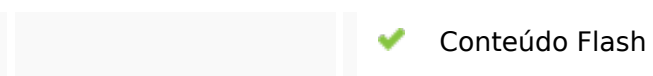

#### **Otimização**

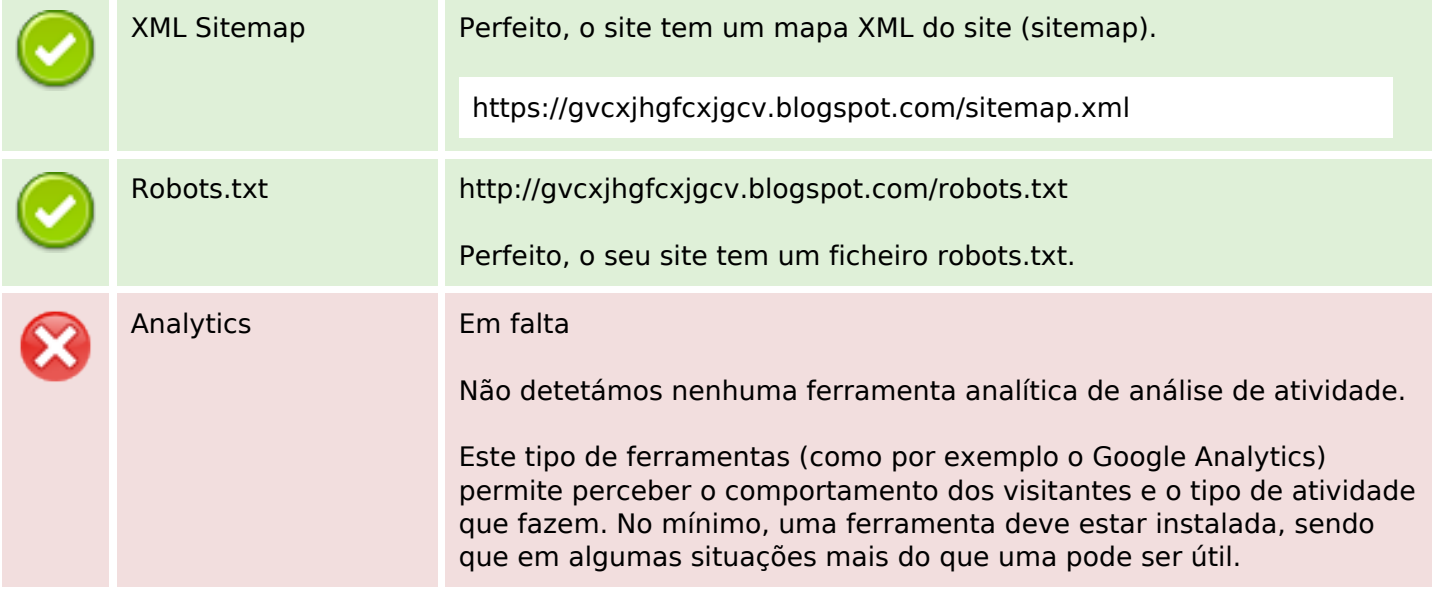